## ウィジェットの変更について

ウィジェットが一部変更されます。

## ■ 変更されるウィジェット

変更されるおもなウィジェットは次のとおりです。

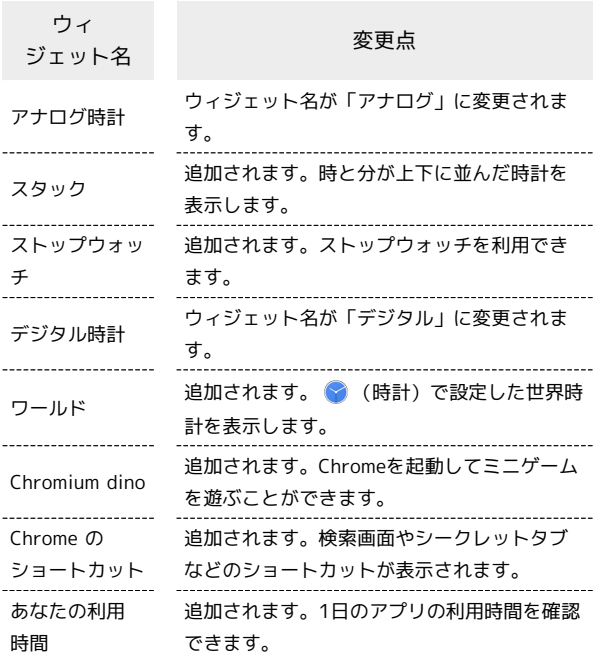